## **stryker**

## Purchase Order Confirmation

POCs are sent within 48 hours of PO receipt to inform Stryker the supplier has received the order and communicates the estimated delivery date.

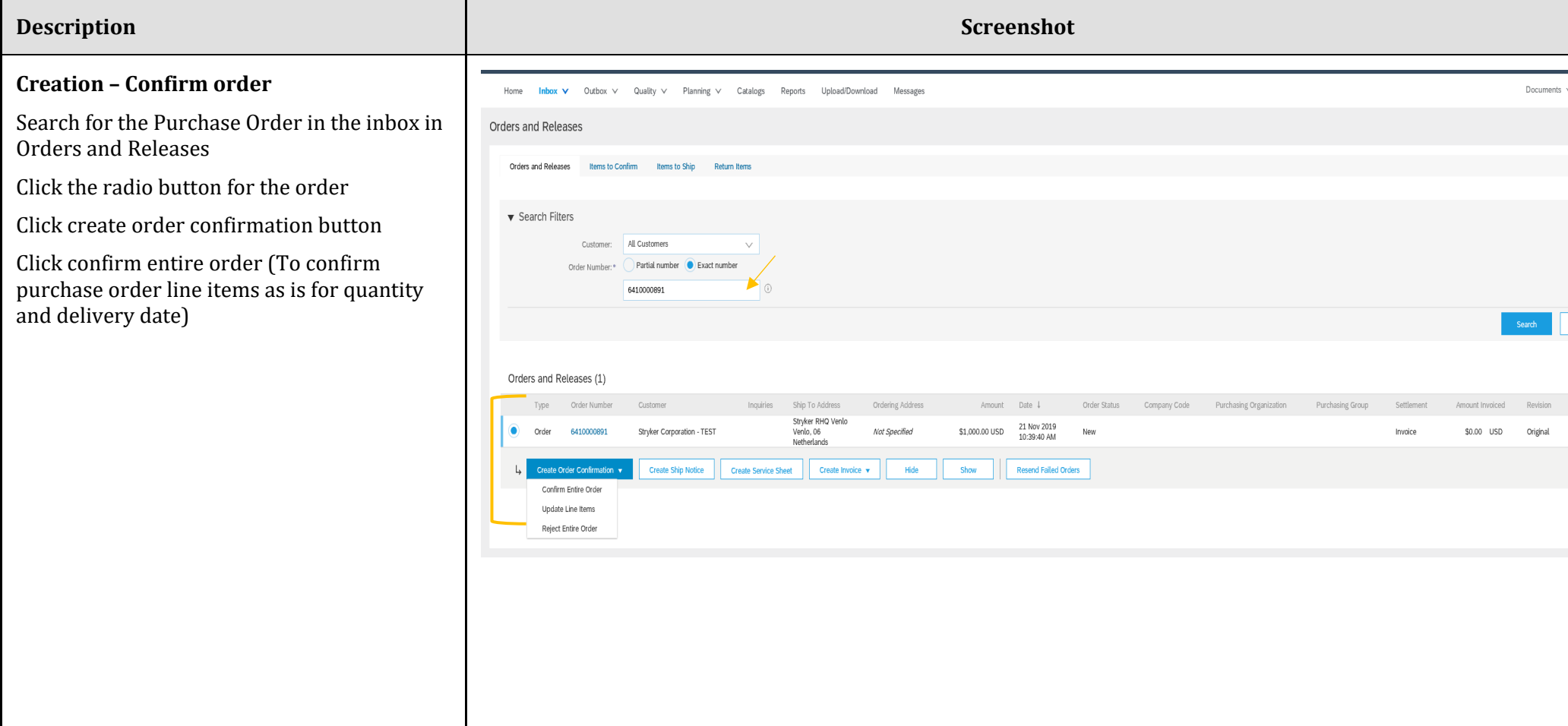

## **stryker**

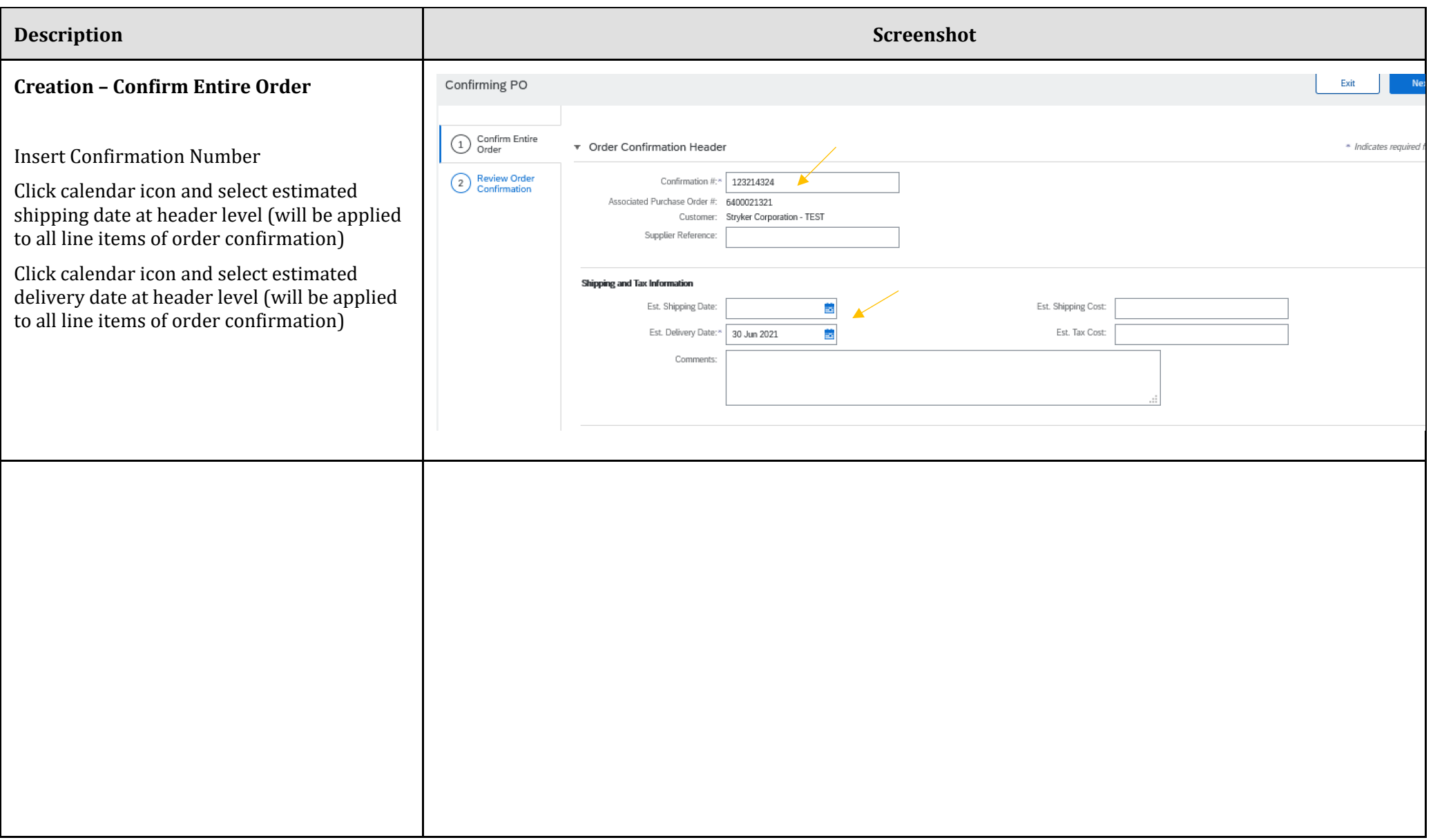

## **stryker**

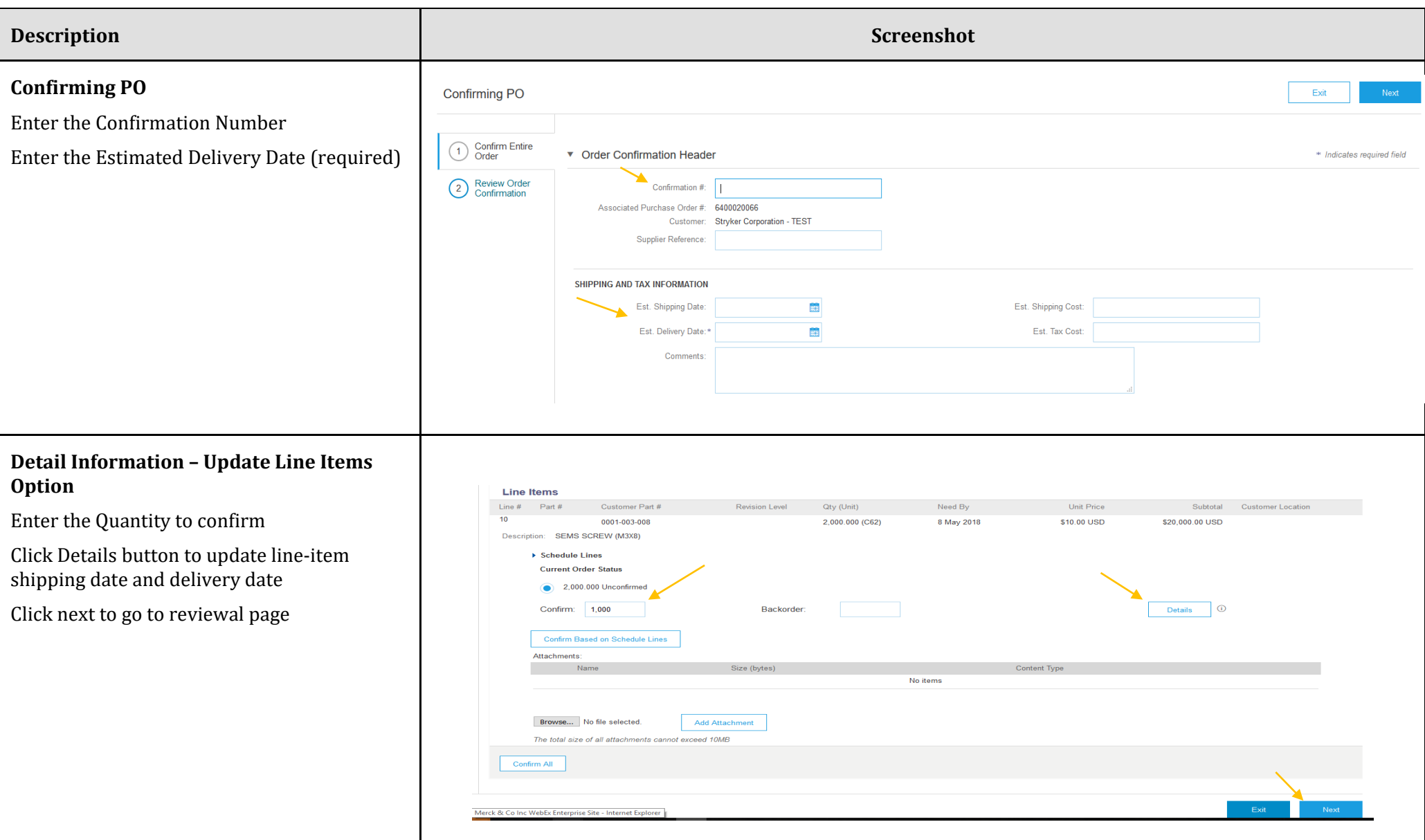

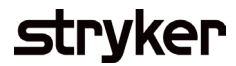

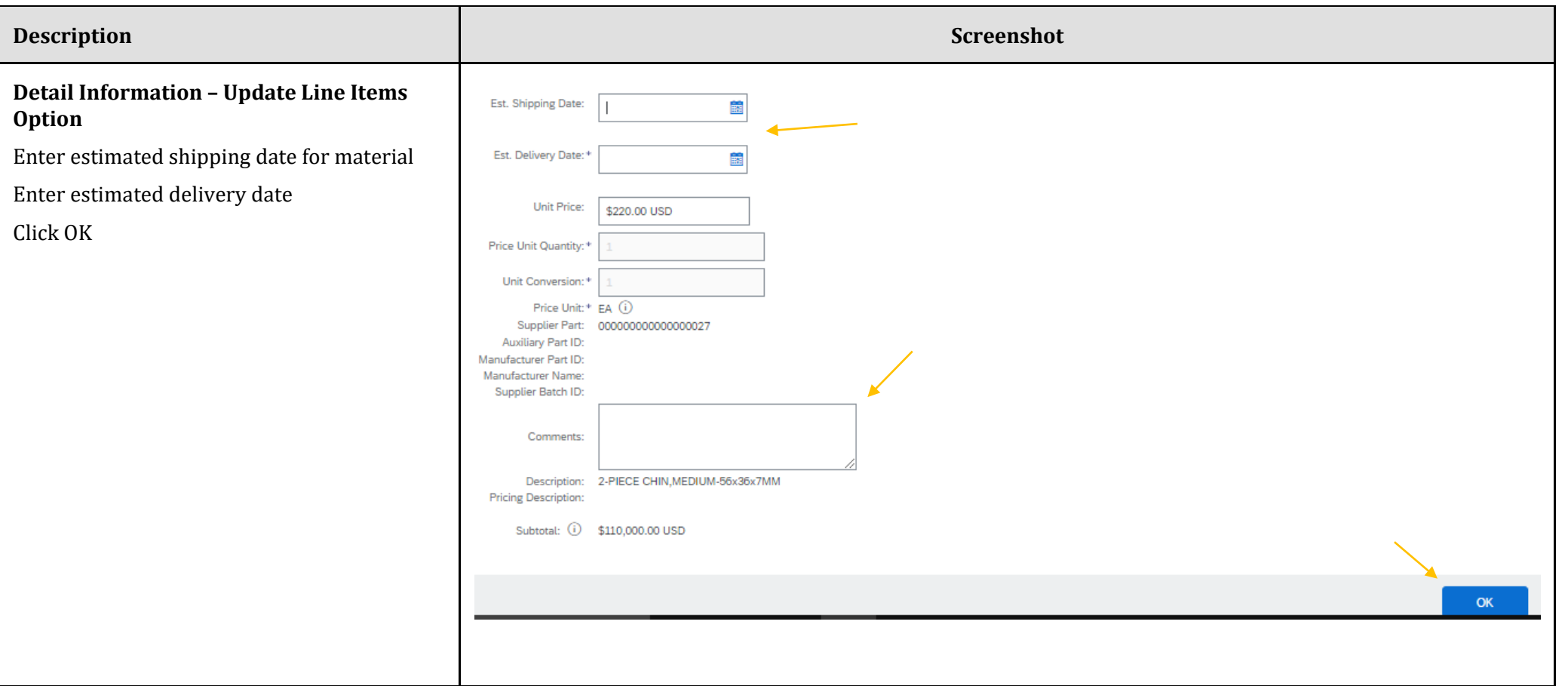

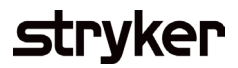

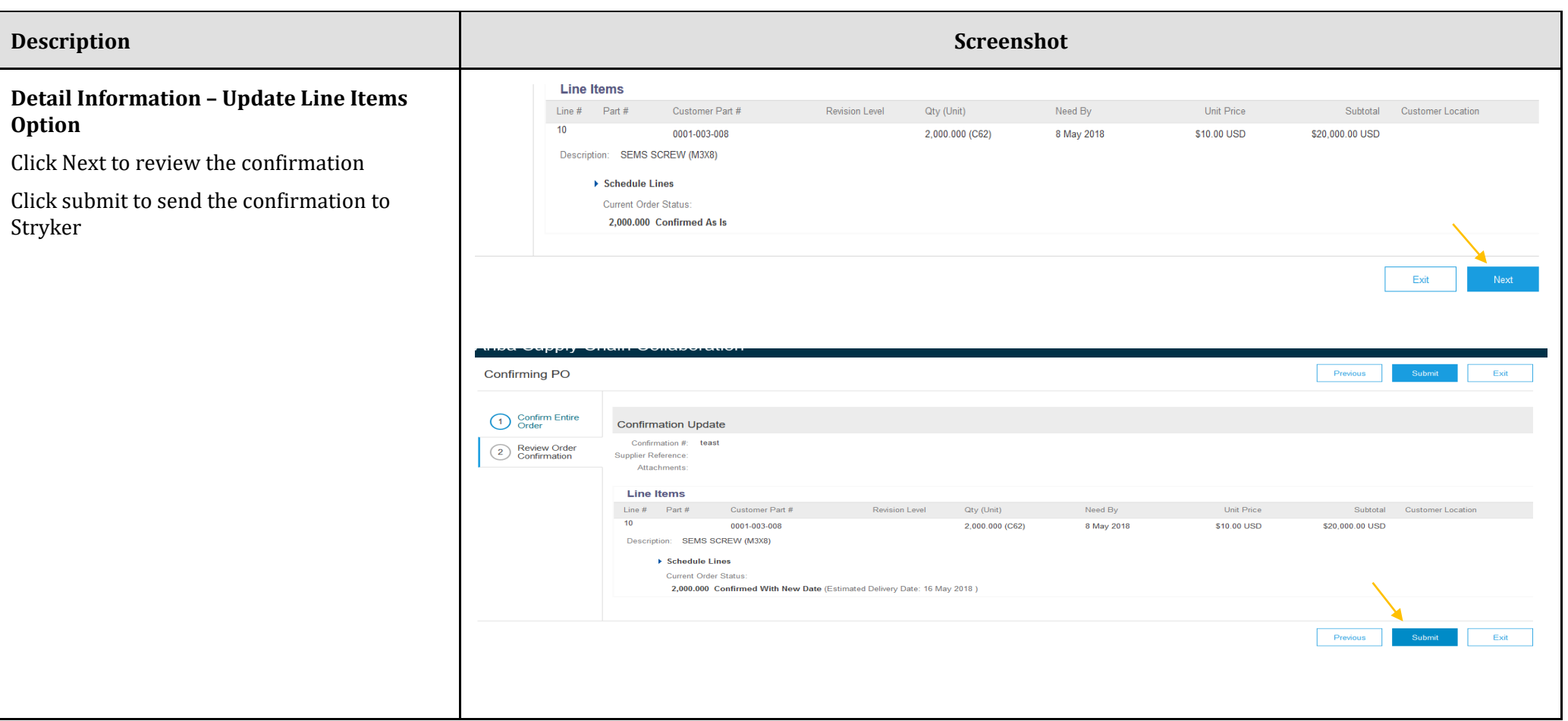